Приложение 2 к приказу Минприроды России от 16.09.2016 № 480

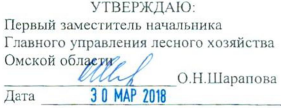

### Акт лесопатологического обследования № 46

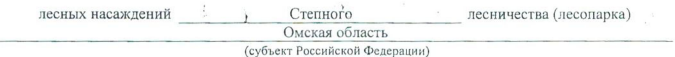

Способ лесопатологического обследования: 1. Визуальный

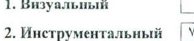

#### Место проведения

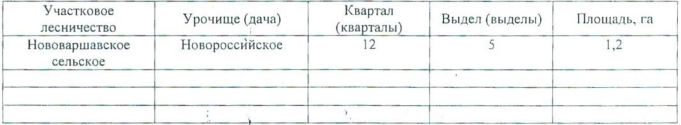

Лесопатологическое обследование проведено на общей площади 1,2 га.

 $200/1$ 

with

### 2. Инструментальное обследование лесного участка.\*

2.1. Фактическая таксационная характеристика лесного насаждения соответствует  $(He)$ соответствует) (нужное подчеркнуть) таксационному описанию. Причины несоответствия: Лесоустройство отсутствует

Ведомость лесных участков с выявленными несоответствиями таксационным описаниям приведена в приложении 1 к Акту.

 $\bar{\mathsf{V}}$ 

2.2. Состояние насаждений: с нарушенной устойчивостью

с утраченной устойчивостью

причины повреждения:

868/ устойчивый низовой пожар высокой интенсивности 4-10 летней давности

### Заселено (отработано) стволовыми вредителями:

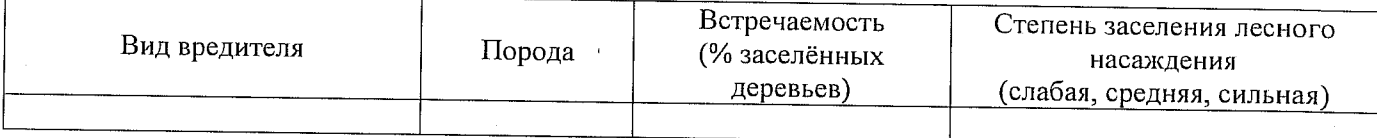

### Повреждено огнём:

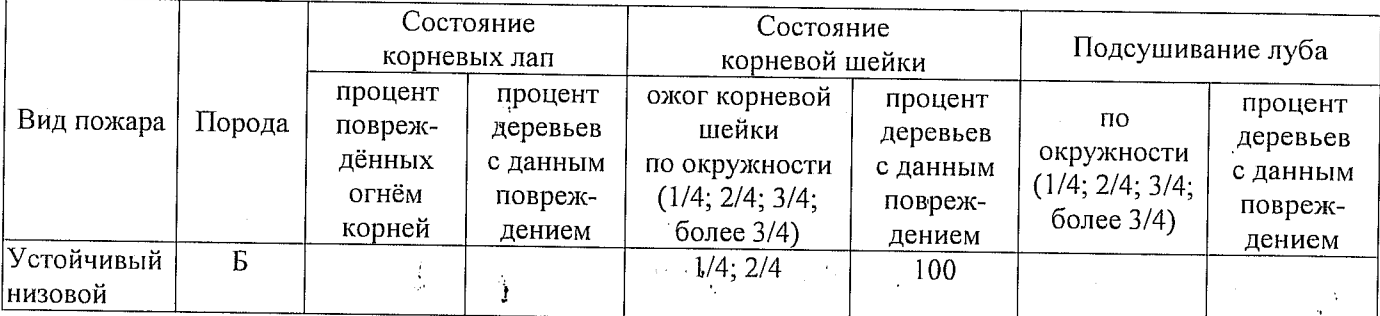

### Поражено болезнями:

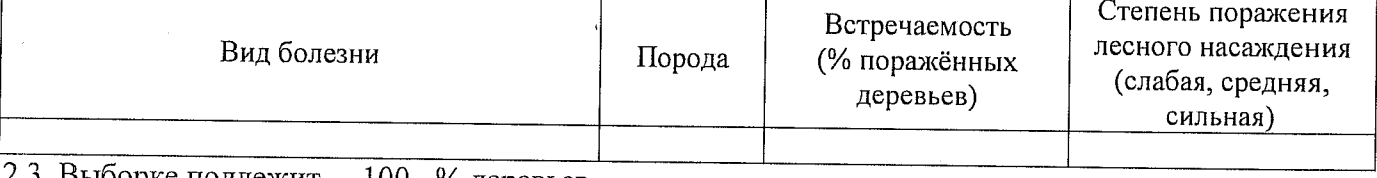

2.3. Выборке подлежит 100 % деревьев,

в том числе:

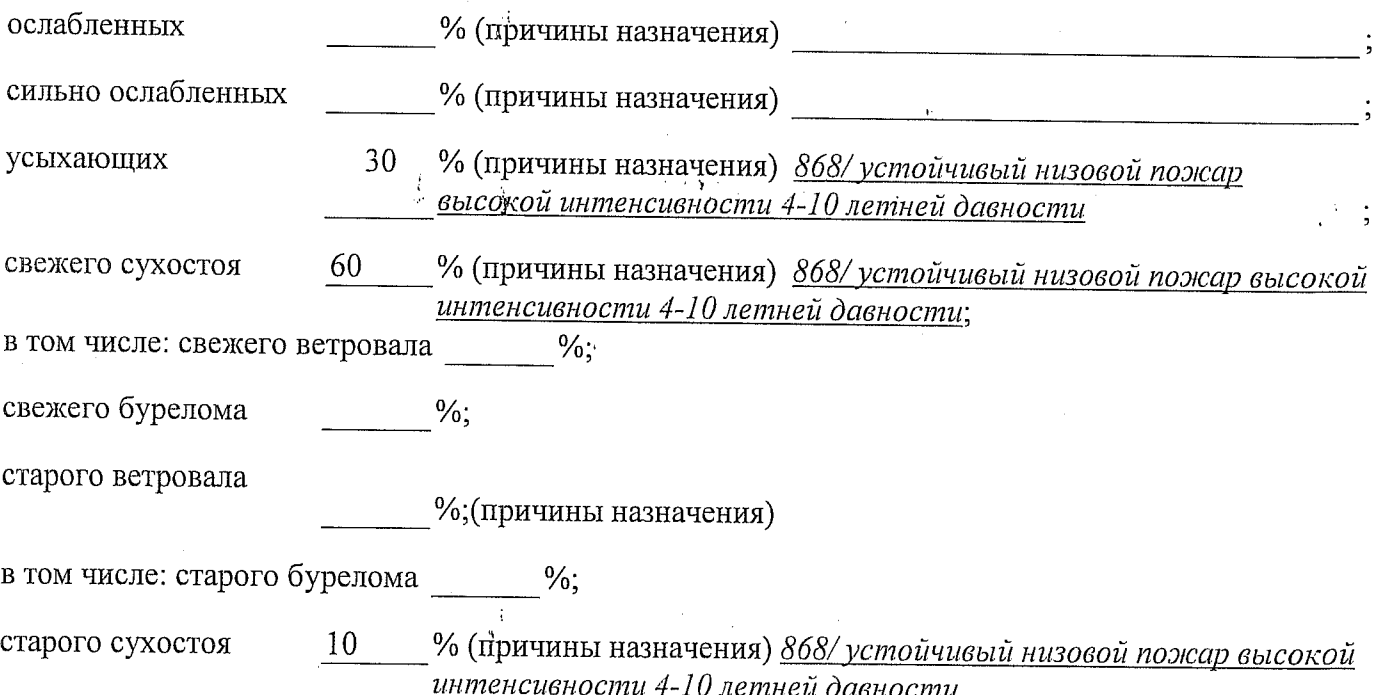

аварийных

2.4. Полнота лесного насаждения после уборки деревьев, подлежащих рубке, составит Критическая полнота для данной категории лесных насаждений составляет не лимитируется

k 6 [d.)

Так как по лесохозяйственному регламенту Степного лесничества Омской области все леса отнесены к Западно-Сибирскому подтаежно-лесостепному району лесостепной зоны и в соответствии с подпунктом в п. 3 Таблицы «Минимальные допустимые значения полноты, до которых назначаются выборочные санитарные рубки» Приказа Министерства природных ресурсов и экологии РФ № 470 от 12.09.2016г. в лесах расположенных в пустынных полупустынных, лесостепных, лесотундровых зонах, степях, горах не лимитируются для пустынных, полупустынных и малолесных горных территориях. В остальных случаях - 0,3 для всех пород.

### ЗАКЛЮЧЕНИЕ

В соответствии с ч. 4 ст 17 ЛК РФ « В защитных лесах сплошные рубки осуществляются в случаях, если выборочные рубки не обеспечивают замену лесных насаждений, утрачивающих свои средообразующие, водоохранные, санитарно-гигиенические, оздоровительные и иные полезные функции, на лесные насаждения, обеспечивающие сохранение целевого назначения защитных лесов и выполняемых ими полезных функций»

С целью предотвращения негативных процессов или снижения ущерба от их воздействия назначено:

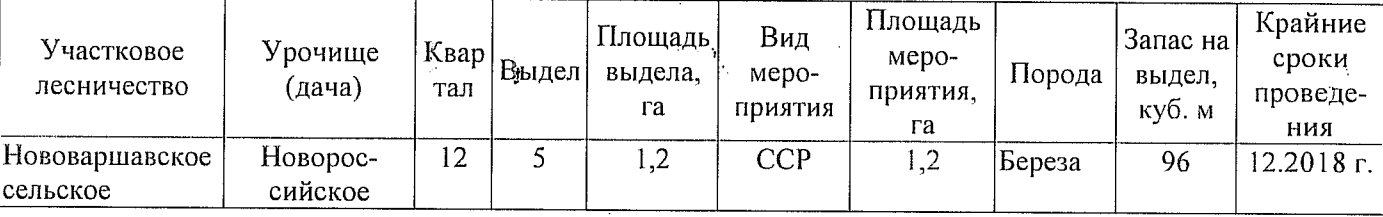

Ведомость перечета деревьев, назначенных в рубку, и абрис лесного участка прилагаются (приложение 2 и 3 к Акту).

Меры по обеспечению возобновления: Искусственное лесовосстановление

Мероприятия, необходимые для предупреждения повреждения или поражения смежных насаждений: Мониторинг смежных насаждений

Сведения для расчёта степени повреждения:

год образования старого сухостоя 2013

основная причина повреждения древесины 868/ устойчивый низовой пожар высокой интенсивности 4-10 летней давности;

19.07.2017

Дата проведения обследований

Исполнитель работ по проведению лесопатологического обследования: Мастер на лесосеке Нововаршавского м/у САУ «Черлакский лесхоз»

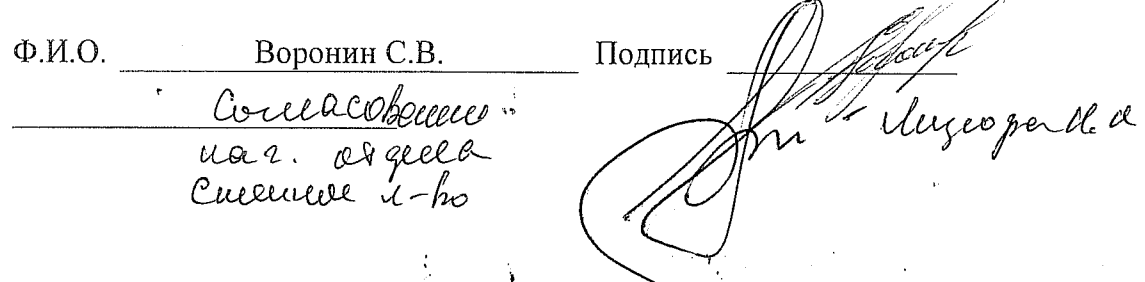

19.07.2017 Подпись

Исполнитель работ по проведению лесопатологического обследования: Мастер на лесосеке Нововаршавского м/у САУ "Черлакский лесхоз" ФИ.О.

 $\Phi$ -фактическая характеристика лесного насаждения

ТО - таксационные описания

Примечание:

району лесостепной зоны

 $\Pi C^{*}$ -

 $\overline{P}$  $\dot{\Theta}$ 

Воронин С.В.

По лесохозяйственному регламенту Степного лесничества Омской области все леса отнесены к Западно-Сибирскому подтаежно-лесостепному

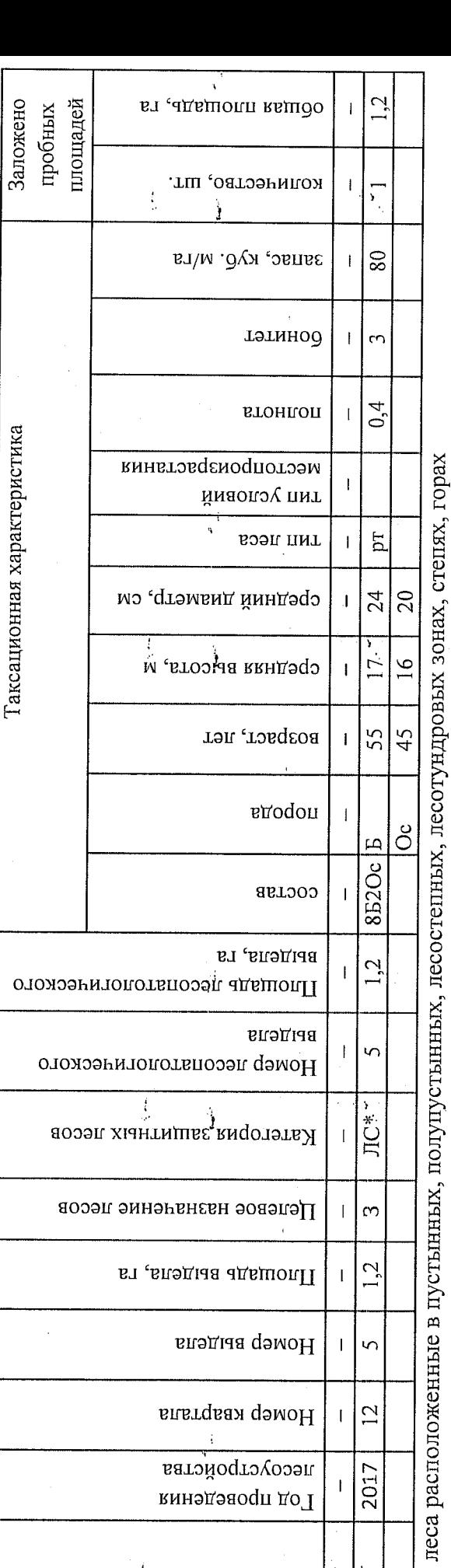

 $\chi$ ианныд миниотэ $\rm N$ 

Ведомость лесных участков с выявленными несоответствиями таксационным описаниям

Приложение 1 к акту лесопатологического обследования

Назначенные мероприятия попитие" ся Ź l5 **MHS**  $\mathbb{Z}$ ∣§ Подлежит рубке, %  $\mathbb{R}^2$ Ë, Новороссийское Причина ослабления, повреждения 868 20 17  $\overline{5}$ Степное 18 үстя поврежденных деревеев, %  $\Omega$ Признаки повреждении деревеве  $\frac{315}{2}$  $\frac{5}{2}$ июль (месяц) Распределение деревьев по категориям состояния, % от илаэdэг эмнимдваг  $\overline{3}$ старый бурелом  $\overline{27}$ копадуб йнжэвэ  $\frac{16}{2}$ Результаты проведения лесопатологического обследования лесных насаждений за  $\overline{5}$ старый ветровал свемии ветровал  $\frac{1}{2}$ запаса Лесничество (лесопарк) Урочище (лесная дача) старый сухостой  $\overline{23}$  $\tilde{=}$ G долзох ба дижава  $\overline{5}$  $\frac{1}{2}$ литопича сицено осциоленнею  $\mathcal{L}$  $\overline{9}$ осияриеннею винэпользо вожныения сэо  $\alpha$ 262 число дереврев на пробе, шт.  $\overline{1}$ зяцяс' кло иуся  $\overline{5}$ န္တ тэтннод  $\overline{1}$ Таксационная характеристика  $\vec{0}$ втониоп  $\overline{1}$ Нововаршавское сельское Омская область лесного насаждения тип леса Ľ Þ  $\overline{c}$ средниц динаметр, см  $24$ 20  $\overline{6}$ среднии врисода, м 45  $\supseteq$ Boabact  $\frac{5}{2}$ anoqon  $\sigma$ ර් 852Oc cocasa o.  $R<sub>1</sub>$ Площадь лесопатологического выдела, Номер лесопатологического выдела Ý. Субъект Российской Федерации t<br>ID категория защитных лесов iņ Участковое лесничество Целевое назначение лесов Площадь выдела, га  $\mathcal{L}$ Влэдыя дэмоН Номер квартала  $\mathbf{\tilde{c}}$ 

ЛС\*- леса расположенные в пустынных, полупустынных, лесостепных, лесотундровых зонах, степях, горах

По лесохозяйственному регламенту Степного лесничества Омской области все леса отнесены к Западно-Сибирскому подтаежно-лесостепному району лесостепной зоны

Показатели, не соответствующие таксационному описанию, отмечаются «\*».

Исполнитель работ по проведению лесопатологического обследования:

Мастер на лесосеке Нововаршавского м/у САУ "Черлакский лесхоз"

Воронин С.В. Ф.И.О.

Дата составления документа

Телефор 19.07.2017

 $\frac{2}{8}$ (38152)2-42-77

Подпись

Приложение 1.1 к акту лесопатологического обследования

# Ведомость перечета деревьев, назначенных в рубку

# ВРЕМЕННАЯ ПРОБНАЯ ПЛОЩАДЬ №  $\frac{7}{2}$

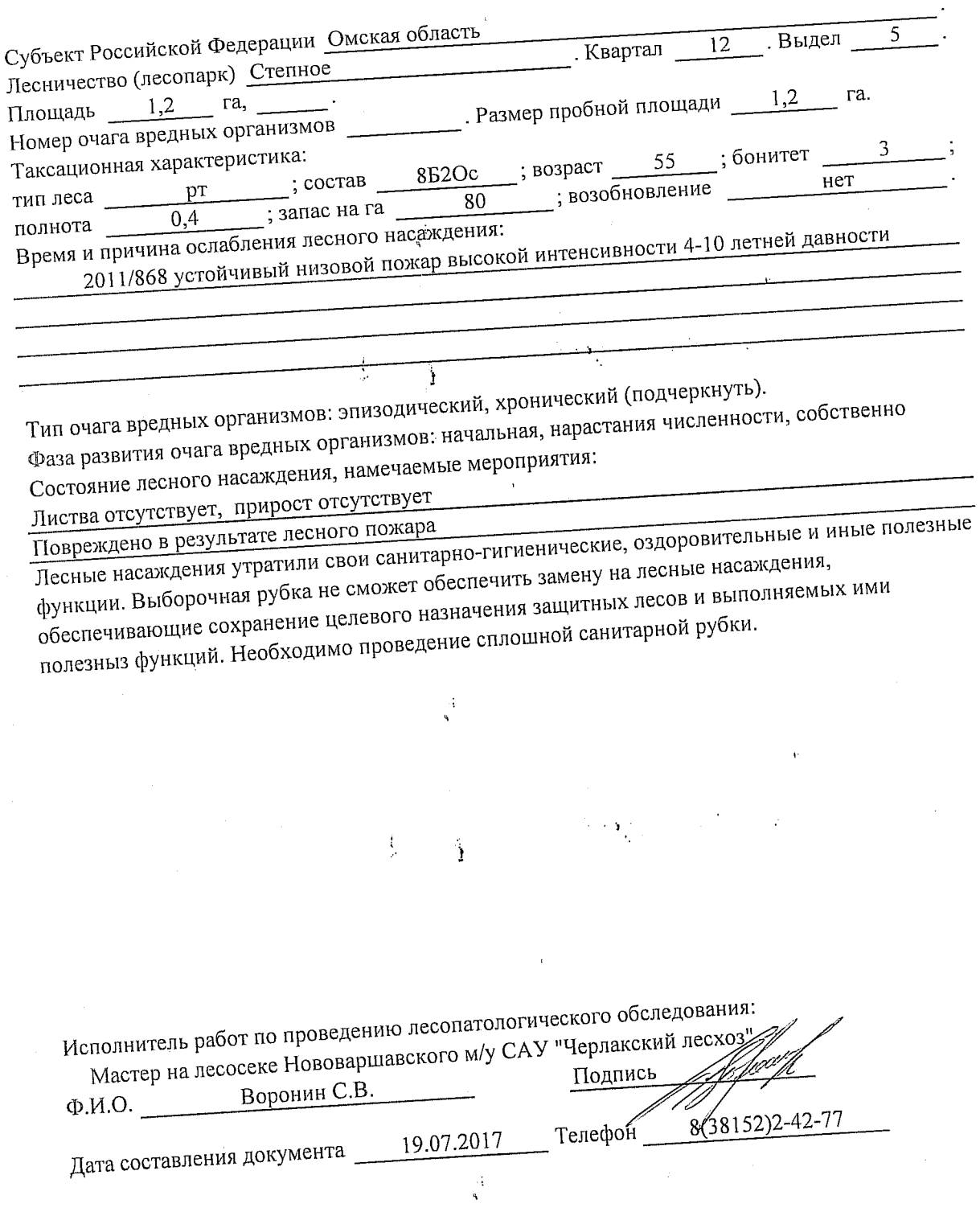

 $\frac{1}{2}$ 

 $\mathbf{\hat{I}}$ 

 $\label{eq:2} \mathcal{L}^{\frac{1}{2}}\left(\sum_{i=1}^{n} \frac{1}{\lambda_i}\right)^{1/2} \leq \mathcal{L}^{\frac{1}{2}}\left(\sum_{i=1}^{n} \frac{1}{\lambda_i}\right)^{1/2}.$ 

### Приложение 2

Обратная сторона

### ВЕДОМОСТЬ ПЕРЕЧЕТА ДЕРЕВЬЕВ

### Порода: Береза

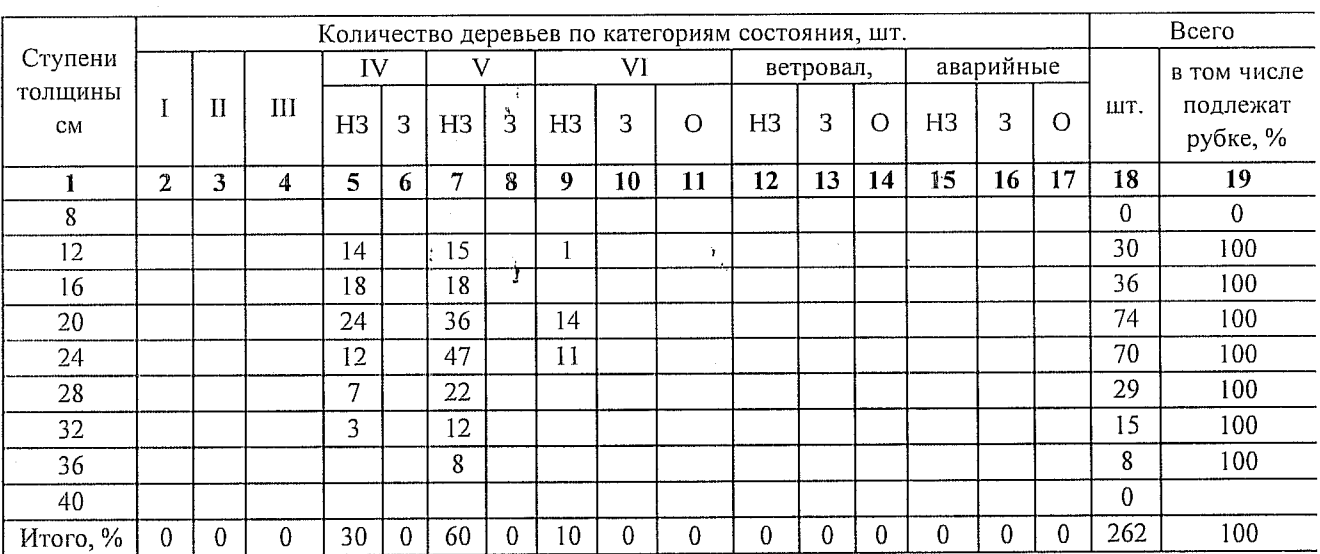

### Порода: Осина

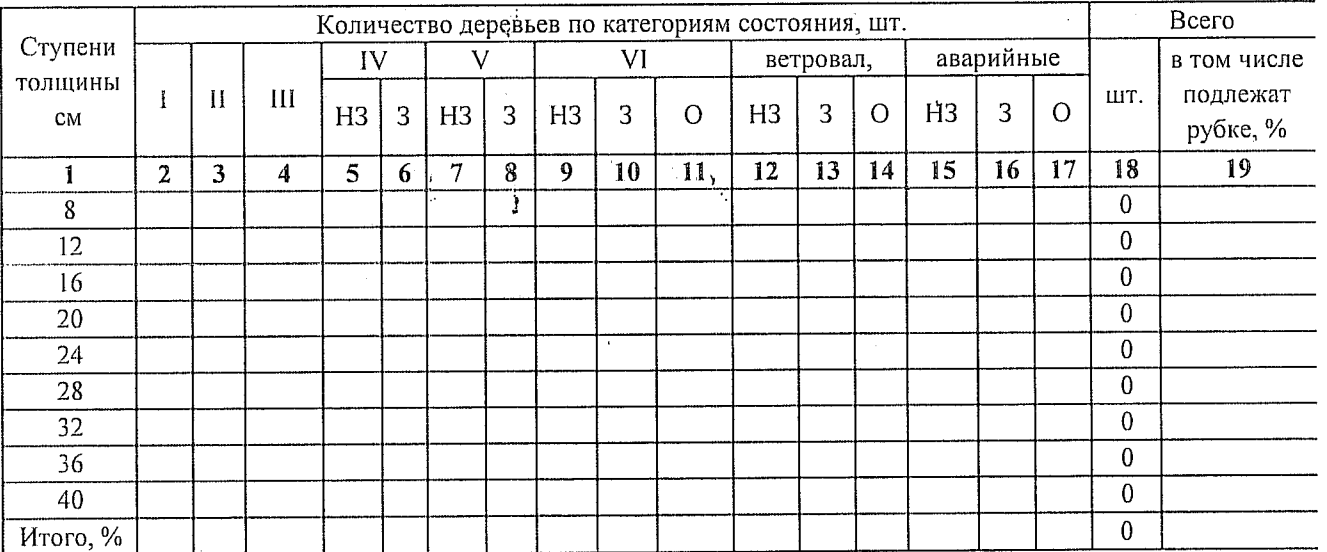

Примечание: НЗ- незаселенное, З-заселенное, О-отработанное вредителями.

Î

 $\frac{1}{2}$ 

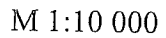

## Абрис участка

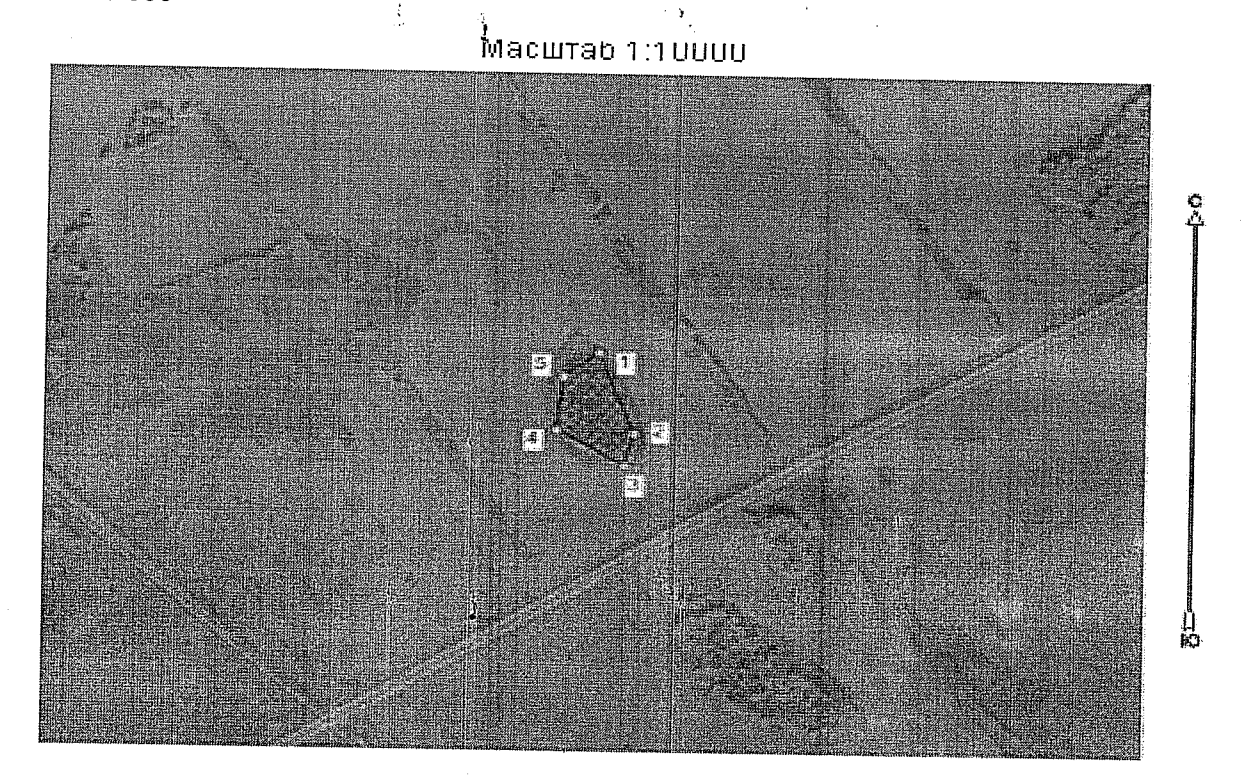

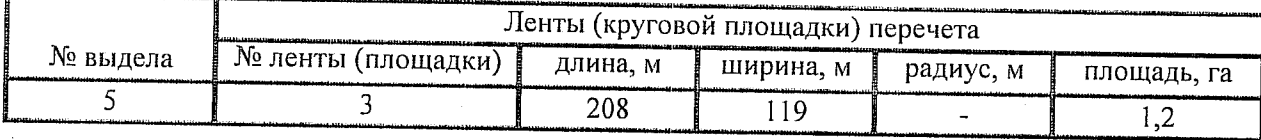

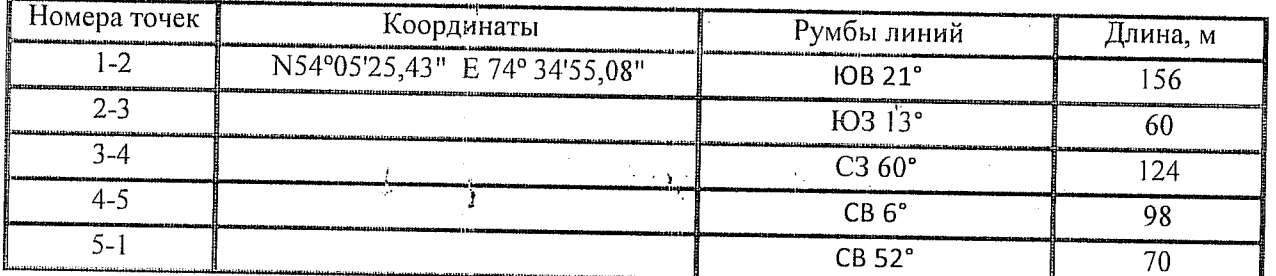

Условные обозначения:

- границы, участка 1,2 - номера точек

пробная площадь

Исполнитель работ по проведению лесопатологического обследования: Мастер на лесосеке Нововаршавского м/у САУ "Черлакский лесхоз"

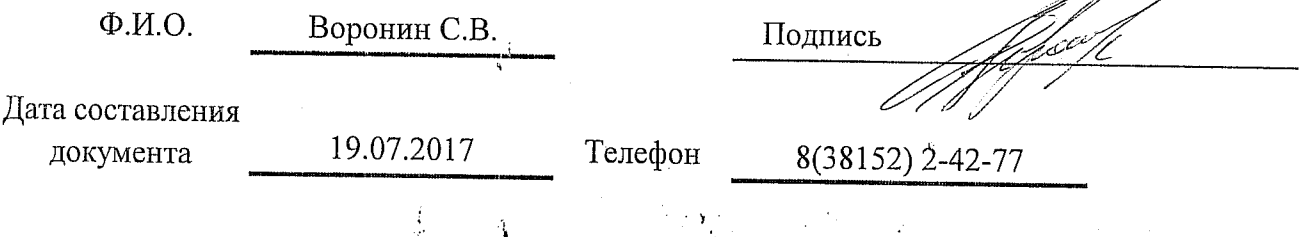